, tushu007.com  $<<$  Photoshop  $>>$ 

 $<<$  Photoshop  $>>$ 

- 13 ISBN 9787537524520
- 10 ISBN 7537524521

出版时间:2007-8

PDF

## http://www.tushu007.com

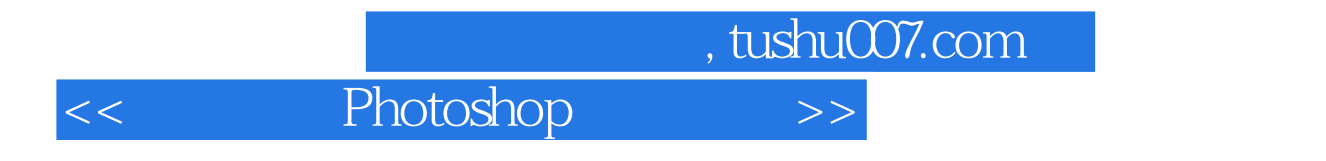

Photoshop

 $10$ 

Photoshop

, tushu007.com

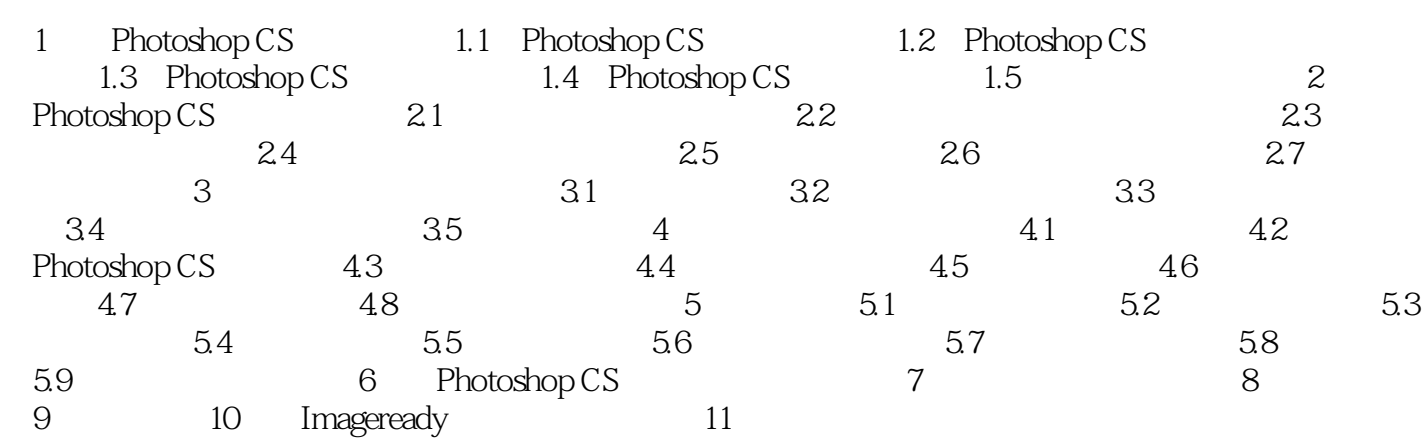

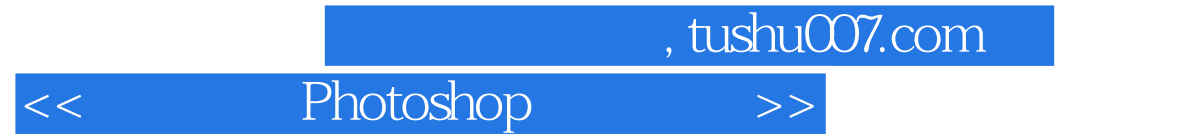

本站所提供下载的PDF图书仅提供预览和简介,请支持正版图书。

更多资源请访问:http://www.tushu007.com